# **Stored Override Example**

This page provides a quick run-through of what the stored\_override example does. For more details, you should refer to the source, which you will find in the download kit under:

### **examples/stored\_override**

You can build and run the example by simply cd'ing into that directory and typing ant.

#### **Example Scenario**

Suppose that we have a simple JSR175 annotation type called DeploymentInfo which specifies a 'cacheSize' attribute for some kind of deployment unit:

```
DeploymentInfo.java
@AnnogenInfo(
   annoBeanClass =
"org.codehaus.annogen.examples.stored_overri
de.DeploymentInfoAnnoBean"
)
@Retention(RetentionPolicy.RUNTIME)
@Target(ElementType.TYPE)
public @interface DeploymentInfo {
   public int cacheSize();
}
```
Suppose that we also have an deployment unit called TinyCacheEJB which has a DeploymentInfo annotation:

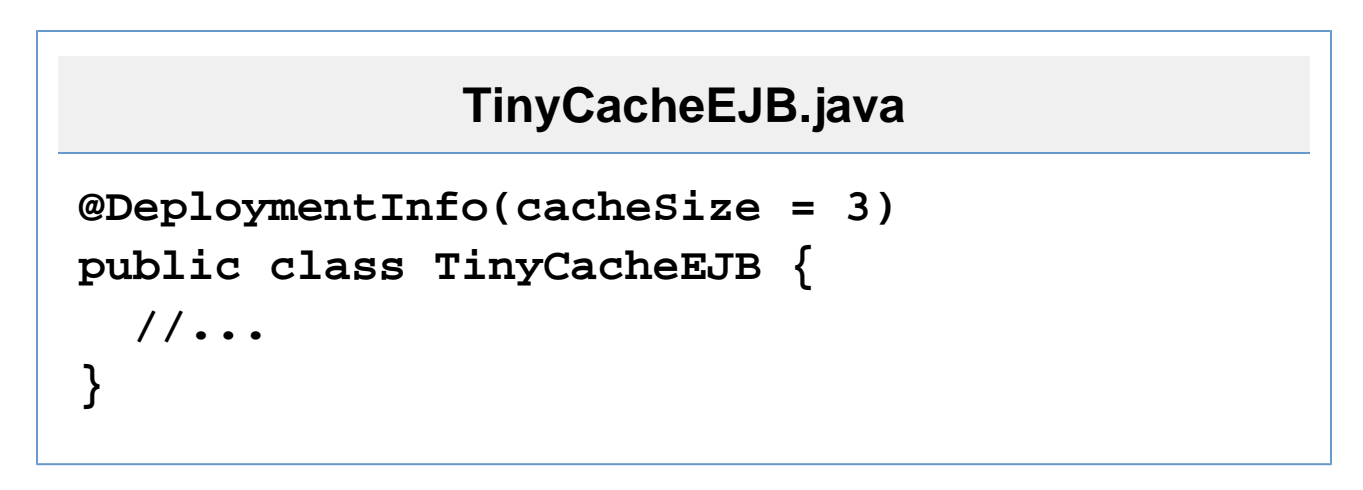

This example demonstrates a very simple way in which we might use Annogen to allow for the value of cacheSize to be overridden.

#### **Generate Phase**

The first thing we have to do is generate an AnnoBean that will act as a proxy to instances of DeploymentInfo. To do this, we simply run Annogen's compilation task on DeploymentInfo:

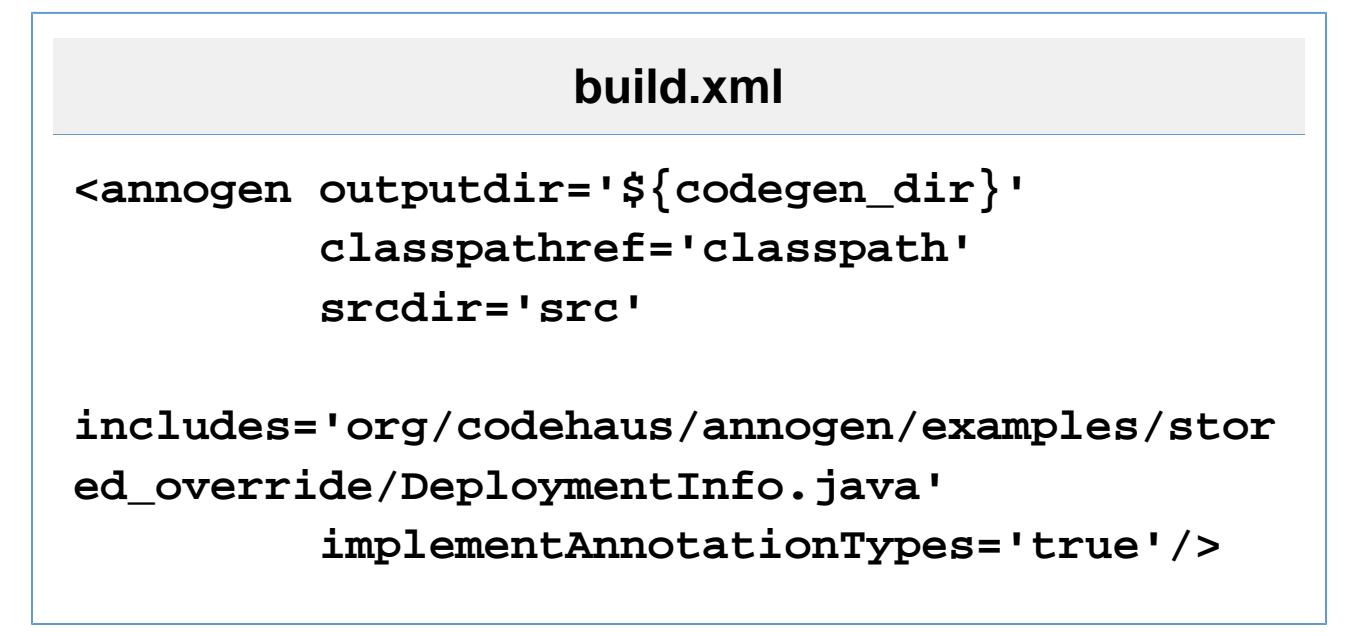

This generates a DeploymentInfoAnnoBean that implements DeploymentInfo:

### **DeploymentInfoAnnoBean.java**

```
public class DeploymentInfoAnnoBean extends
AnnoBeanBase implements DeploymentInfo {
   private int cacheSize;
   public int cacheSize() {
     return this.cacheSize;
   }
   public void set_cacheSize(int in) {
     this.cacheSize = in;
   }
}
```
#### **Override Phase**

Notice that the generated DeploymentInfoAnnoBean class has a setter for cacheSize. We're now going to create an [AnnoOverrider](http://annogen.codehaus.org/annogen-api/org/codehaus/annogen/override/AnnoOverrider.html) which uses that setter to effectively change the size of the cache on TinyCacheEJB. We create an instance of [StoredAnnoOverrider](http://annogen.codehaus.org/annogen-api/org/codehaus/annogen/override/StoredAnnoOverrider.html), which is a helper class Annogen provides for building simple AnnoOver riders.

# **User.java**

**StoredAnnoOverrider storedOverrides = StoredAnnoOverrider.Factory.create();**

StoredAnnoOverrider requires us to make an [ElementId](http://annogen.codehaus.org/annogen-api/org/codehaus/annogen/override/ElementId.html) for the TinyCacheEJB class:

```
ReflectElementIdPool elementPool = 
ReflectElementIdPool.Factory.create();
ElementId tinyCacheEJBClassId =
elementPool.getIdFor(TinyCacheEJB.class);
```
...which we will use to get an instance of the DeploymentInfoAnnoBean which applies to TinyCacheEJB.

**AnnoBeanSet annos = storedOverrides.findOrCreateStoredAnnoSetFor (tinyCacheEJBClassId); DeploymentInfoAnnoBean annoBean = (DeploymentInfoAnnoBean) annos.findOrCreateBeanFor(DeploymentInfo.cla ss);**

The StoredAnnoOverrider will provide this DeplyomentInfoAnnoBean as a replacement for the Deployment Info annotation on TinyCacheEJB. So, if we change the value of cacheSize on it:

### **annoBean.set\_cacheSize(newCacheSize);**

We have changed the value of cache size for TinyCacheEJB as it will appear when our framework code views its D eploymentInfo annotation.

#### **View Phase**

Compared to the Override phase, the View phase is very simple. All we have to do is create a [ReflectAnnoViewer](http://annogen.codehaus.org/annogen-api/org/codehaus/annogen/view/ReflectAnnoViewer.html) w hich knows about the AnnoOverrider we created above:

### **DeployerTool.java**

# **annoViewer = ReflectAnnoViewer.Factory.create(myAnnoOverr ider);**

This annoViewer can now tell us about any annotations we want to know about, and it will take our overrides into account. So, if we get the DeploymentInfo for TinyCacheEJB:

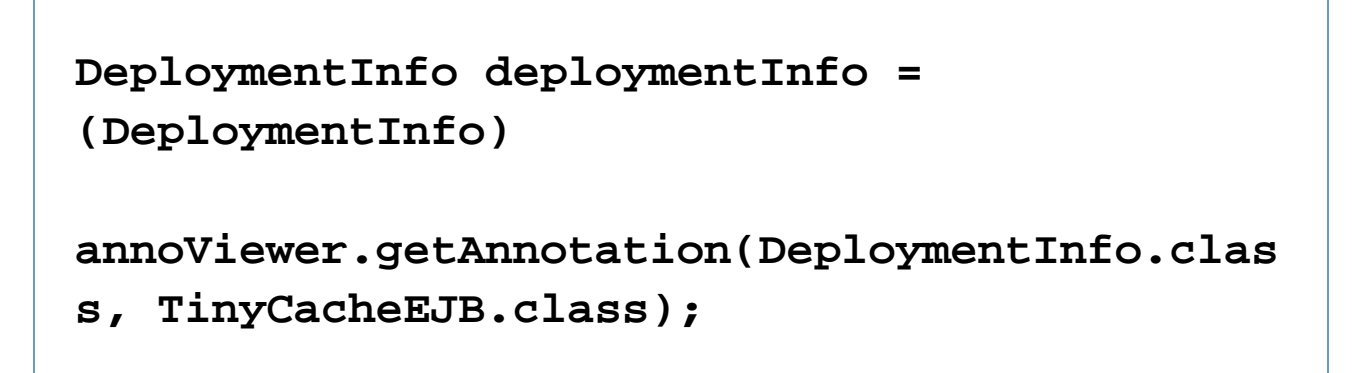

we will get back a DeploymentInfo annotation object which reflects our cacheSize override.

In reality, deploymentInfo is an instance of DeploymentInfoAnnoBean, but one nice thing here is that it is an instance of our regular 175 annotation type, DeploymentInfo. We can look at the cacheSize value on the TinyCacheEJB and just go deploy it without a bunch of extra messy logic to check whether the value was overridden.

This illustrates one of the key advantages that Annogen provides: the logic for overriding annotations is cleanly paritioned away from the code which is trying to do something with those annotations.